MC-102 — Aula 05 Comandos Condicionais

Alexandre M. Ferreira

IC – Unicamp

<span id="page-0-0"></span>17 de Março de 2017

(ロ) (御) (君) (君) (君) 君 のぬの

Roteiro

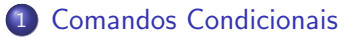

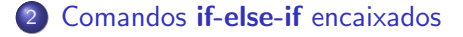

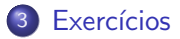

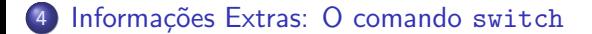

4 0 8 ∢母

na m≊ Alexandre M. Ferreira (IC – Unicamp) [MC-102 — Aula 05](#page-0-0) 17 de Marco de 2017 2/24

 $\sim$ 

画

 $QQ$ 

- Vamos fazer um programa que calcula a área de três tipos de objetos geométricos: quadrado, retângulo e círculo.
- Primeiramente deve ser lido um caractere que indica o tipo de objeto a ter a área calculada: 'q' para quadrado, 'r' para retângulo e 'c' para círculo.
- **E**m seguida deverá ser lido as dimensões do objeto:
	- ▶ Para um quadrado deve ser lido o tamanho de um lado.
	- ► Para um retângulo devem ser lidos os tamanhos de cada lado.
	- Para um círculo, deve ser lido o raio.
- $\bullet$  Em seguida o programa faz o cálculo da área e a imprime.
- Se o usuário digitar um caractere diferente de 'q', 'r', e 'c' o programa deverá imprimir uma mensagem de erro.

<span id="page-2-0"></span> $\equiv$   $\cap$   $\alpha$ 

イロト イ押ト イヨト イヨト

```
int main(){
 char op;
 double l, l1, l2, r;
 printf("Digite uma opção (q, r, ou c):");
 scanf("%c", &op);
 if(op == 'q){
  ...
  }
 if(op == 'r')\{...
  }
 if(op == (c')}
  ...
  }
 if(op != 'q' && op != 'r' && op != 'c'){
   printf("Opção inválida!");
  }
  return 0;
}
```
- O programa lê um caractere e testa se este corresponde a cada uma das opções válidas.
- $\bullet$  O if final testa se o caractere lido não corresponde a nenhuma opção.
- <span id="page-3-0"></span>o Basta agora, dentro de cada opção, implementar a leitura dos dados e o cálculo da área.  $OQ$ **∢ ロ ▶ - ィ <sub>ロ</sub> ▶** - ィ 正々 メラメ G.

Alexandre M. Ferreira (IC – Unicamp) [MC-102 — Aula 05](#page-0-0) 17 de Março de 2017 4 / 24

```
int main(){
 char op;
 double l, l1, l2, r;
 printf("Digite uma opção (q, r, ou c):");
 scanf("%c", &op);
 if(op == 'a){
   printf("Digite o tamanho do lado do quadrado: ");
   scanf("%lf", &l);
   printf("A área  é : % .2f\nu". 1*1):
  }
 if(op == 'r){
   printf("Digite o tamanho de um lado do retângulo: ");
   scanf("%lf", &l1);
   printf("Digite o tamanho do outro lado do retângulo: ");
   scanf("%lf", &l2);
   printf("A área  é : % .2f\nu". 11*12);
  }
 if(op == 'c){
   printf("Digite o tamanho do raio: ");
   scanf("%lf", &r);
   print("A \text{ área } é : %.2f\n", 3.1415*r*r):}
 if(op != 'q' && op != 'r' && op != 'c'){
   printf("Opção inválida!");
  }
 return 0;
}
```
#### Refaça o programa acima utilizando o comando [if-](#page-3-0)[el](#page-5-0)[s](#page-3-0)[e](#page-4-0)[.](#page-4-0)

Alexandre M. Ferreira (IC – Unicamp) [MC-102 — Aula 05](#page-0-0) 17 de Março de 2017 5 / 24

画

<span id="page-4-0"></span> $\Omega$ 

Refazendo o programa utilizando if-else:

```
int main(){
 char op;
 double l, l1, l2, r;
 printf("Digite uma opção (q, r, ou c):");
 scanf("%c", &op);
 if(op == 'a){
   printf("Digite o tamanho do lado do quadrado: ");
   scanf("%lf", &l);
   printf("A \text{area } 6 : \%.2f\n", 1*1);
 }else{
   if(op == 'r')\{printf("Digite o tamanho de um lado do retângulo: ");
      scanf("%lf", &l1);
      printf("Digite o tamanho do outro lado do retângulo: ");
      scanf("%lf", &l2);
      printf("A área  é : % . 2f\nu", 11*12);
   }else{
     if(op == (c')}
        printf("Digite o tamanho do raio: ");
        scanf("%lf", &r);
        printf("A \text{ area } e : %2f\n". 3.1415*r*r):}else{
        printf("Opcão inválida!");
      }
    }
  }
 return 0;
}
```
- 30

<span id="page-5-0"></span> $QQ$ 

 $\left\{ \begin{array}{ccc} 1 & 0 & 0 \\ 0 & 1 & 0 \end{array} \right.$ 

- Na nova versão do programa, assim que um if for verdadeiro, nenhum dos demais ifs posteriores serão verificados, pois estes estão dentro do caso else do if verdadeiro.
- · Perceba também que só será impresso 'Opção inválida' quando as condições dos três ifs anteriores forem falsas.
- **E** muito comum este tipo de construção em programas, onde só deve ser executado uma opção dentre todas as alternativas possíveis.
	- $\triangleright$  No programa anterior este é o caso, pois temos os casos de cálculo da área e o caso de opção inválida.
	- $\triangleright$  Sabemos que somente um deles deverá ser executado para qualquer caractere inicial lido.

<span id="page-6-0"></span> $QQQ$ 

- Uma coisa muito comum em programação é o teste de várias alternativas exclusivas.
- Suponha a busca por informações de um determinado aluno, onde temos apenas o seu RA.
- Podemos usar uma construção simples com ifs como no exemplo anterior:

```
...
printf("Digite RA do aluno:" );
scanf("%d", &ra);
if (ra == 10129){
   printf("Maria Cândida Moreira Telles");
}
if (ra == 33860){
   printf("Larissa Garcia Alfonsi");
}
if (ra == 33967){
   printf("Leonardo Kozlowiski Kenupp");
}
if(....
....
```
}

÷

<span id="page-7-0"></span> $\Omega$ 

The South Truck

- **Porém todos os testes condicionais serão executados!**
- Quando apenas uma de várias alternativas é verdadeira, podemos usar a construção if-else-if.
- Podemos, além disso, fazer uma simplificação no uso das chaves para cada bloco de comandos, dado que dentro de cada else há apenas um outro comando (outro if-else).

```
...
printf("Digite RA do aluno:" );
\text{scanf}("M", kra):if (ra == 10129){
   printf("Maria Cândida Moreira Telles");
} else if (ra == 33860){
   printf("Larissa Garcia Alfonsi");
} else if (ra == 33967){
   printf("Leonardo Kozlowiski Kenupp");
} else if(....
....
} else{
   printf("Nenhum aluno com RA informado!");
}
```
÷

 $QQ$ 

イロト イ母 トイヨ トイヨト

- Na construção **if-else-if**, quando uma condição é verdadeira, o bloco de comandos correspondente será executado.
- Após a execução do bloco de comandos, as outras alternativas não serão testadas.
- O último else pode ser utilizado como uma opção padrão quando nenhuma das condições dos ifs anteriores for verdadeira.

 $QQQ$ 

Considere o programa que calcula a área de objetos, agora utilizando a construção if-else-if com simplificação de chaves:

```
int main(){
 char op;
 double l, l1, l2, r;
 printf("Digite uma opção (q, r, ou c):");
 scanf("%c", &op);
 if(op == 'a){
   printf("Digite o tamanho do lado do quadrado: ");
   scanf("%lf", &l);
   printf("A área é : \sqrt{2f\n, l*l);
 }else if(op == 'r){
   printf("Digite o tamanho de um lado do retângulo: ");
   scanf("%lf", &l1);
   printf("Digite o tamanho do outro lado do retângulo: ");
   scanf("%lf", &l2);
   printf("A area e : %.2f\n", l1*l2);
 }else if(op == (c'){
   printf("Digite o tamanho do raio: ");
   scanf("%lf", &r);
   printf("A \text{ área } 4 : %2f\n". 3.1415*r*r):}else{
    printf("Opção inválida!");
  }
 return 0;
}
```
#### Note como fica mais claro o código com esta construção e sua simplificação de chaves. **KOD KARD KED KED ORA**

Alexandre M. Ferreira (IC – Unicamp) [MC-102 — Aula 05](#page-0-0) 17 de Março de 2017 11 / 24

Outro exemplo:

- No brasileirão, 20 times disputam o título em dois turnos. No primeiro turno todos os times jogam entre si uma única vez. Os jogos do segundo turno ocorrem na mesma ordem que no primeiro, apenas invertendo-se o mando de campo.
- Os times s˜ao classificados por pontos. Caso dois times atinjam o mesmo número de pontos, eles são desempatados aplicando-se os seguintes critérios nesta ordem:
	- **1** número de vitórias (maior melhor)
	- <sup>2</sup> saldo de gols (maior melhor)
	- <sup>3</sup> gols marcados (maior melhor)
	- 4 número de cartões vermelho (menor melhor)
	- **5** número de cartões amarelos (menor melhor)

Faça um programa que leia as cinco informações acima de dois times e decida qual time vence o desempate.

- 3

 $QQ$ 

イロト イ押ト イヨト イヨト

Abaixo temos o código que faz a leitura das informações necessárias.

```
int main(){
 int vitorias1, vitorias2, saldo1, saldo2, gols1, gols2,
    vermelho1, vermelho2, amarelo1, amarelo2;
 printf("Lendo dados do time 1\n");
 printf("Número de vitórias:");
 scanf("%d", &vitorias1);
 printf("Saldo de gols:");
 scanf("%d", &saldo1);
 printf("Gols marcados:");
 scanf("%d", &gols1);
 printf("Número de cartões vermelhos:");
 scanf("%d", &vermelho1);
 printf("Número de cartões amarelos:");
 scanf("%d", &amarelo1);
 printf("Lendo dados do time 2\n");
 printf("Número de vitórias:");
 scanf("%d", &vitorias2);
 printf("Saldo de gols:");
 \text{scanf}("M", \text{ksaldo2});
 printf("Gols marcados:");
 scanf("%d", &gols2);
 printf("Número de cartões vermelhos:");
 scanf("%d", &vermelho2);
 printf("Número de cartões amarelos:");
 scanf("%d", &amarelo2);
 return 0;
}
```
- 3

 $\Omega$ 

 $\left\{ \begin{array}{ccc} 1 & 0 & 0 \\ 0 & 1 & 0 \end{array} \right.$ 

Começamos então a testar quem possui mais vitórias para decidir o vencedor:

```
printf("Lendo dados do time 1\n");
  .
  .
  .
if(vitorias1 > vitorias2)
  printf("Time 1 ganha do Time 2\n");
else if(vitorias1 < vitorias2)
  printf("Time 2 ganha do Time 1\n");
```
O que podemos deduzir se as duas condições dos *ifs* acima forem falsas?

 $\Omega$ 

**Allen Market** 

```
printf("Lendo dados do time 1\n");
  .
  .
  .
if(vitorias1 > vitorias2)
  printf("Time 1 ganha do Time 2\n");
else if(vitorias1 < vitorias2)
  printf("Time 2 ganha do Time 1\n");
```
O que podemos deduzir se as duas condições dos *ifs* acima forem falsas? Resposta: O número de vitórias dos dois times é igual. Devemos então continuar testando as outras informações...

<span id="page-14-0"></span> $\Omega$ 

医骨盆 医骨盆

```
if(vitorias1 > vitorias2)
  printf("Time 1 ganha do Time 2\n");
else if(vitorias1 < vitorias2)
  printf("Time 2 ganha do Time 1\n");
else if(saldo1 > saldo2)
  printf("Time 1 ganha do Time 2\n");
else if(saldo1 < saldo2)
  printf("Time 2 ganha do Time 1\n");
else if(gols1 > gols2)
  printf("Time 1 ganha do Time 2\n");
else if(gols1 < gols2)
  printf("Time 2 ganha do Time 1\n");
else if(vermelho1 < vermelho2)
  printf("Time 1 ganha do Time 2\n");
else if(vermelho1 > vermelho2)
  printf("Time 2 ganha do Time 1\n");
else if(amarelo1 < amarelo2)
  printf("Time 1 ganha do Time 2\n");
else if(amarelo1 > amarelo2)
  printf("Time 2 ganha do Time 1\n");
```
<span id="page-15-0"></span>E possível que todas as condições avaliadas aci[ma](#page-14-0) [se](#page-16-0)[ja](#page-14-0)[m](#page-15-0) [f](#page-16-0)[a](#page-6-0)[l](#page-7-0)[s](#page-17-0)[as](#page-18-0)[?](#page-6-0)

```
.
  .
else if(vermelho1 < vermelho2)
  printf("Time 1 ganha do Time 2\n");
else if(vermelho1 > vermelho2)
  printf("Time 2 ganha do Time 1\n");
else if(amarelo1 < amarelo2)
 printf("Time 1 ganha do Time 2\n");
else if(amarelo1 > amarelo2)
 printf("Time 2 ganha do Time 1\n");
```
E possível que todas as condições avaliadas acima sejam falsas? Resposta: Sim. Neste caso os dois times continuam empatados. Devemos informar isto!

.

<span id="page-16-0"></span> $\Omega$ 

医毛囊 医牙骨下的

```
.
else if(vermelho1 < vermelho2)
  printf("Time 1 ganha do Time 2\n");
else if(vermelho1 > vermelho2)
  printf("Time 2 ganha do Time 1\n");
else if(amarelo1 < amarelo2)
  printf("Time 1 ganha do Time 2\n");
else if(amarelo1 > amarelo2)
  printf("Time 2 ganha do Time 1\n");
else
   printf("Times continuam empatados!\n");
```
Pela regra do campeonato, se os times continuarem empatados então o desempate se dará por sorteio!

. .

- 3

<span id="page-17-0"></span> $\Omega$ 

医毛囊 医牙骨下的

### Exercícios

Quando ações são vendidas ou compradas por meio de um corretor, a comissão do corretor é muitas vezes calculada usando uma escala que depende do valor das ações negociadas. Escreva um programa que calcule o valor da comiss˜ao a partir do valor da transa¸c˜ao informado pelo usu´ario, sabendo-se que o corretor cobra os valores indicados abaixo e que a comissão mínima é de R\$ 39.00:

- Até R\$ 2.500.00, comissão de R\$30+1,7%
- R\$2.500,01 até R\$6.250,00, comissão de R\$56 + 0,66%
- R\$6.250.01 até R\$20.000.00, comissão de R\$76 + 0,34%
- R\$20.000.01 até R\$50.000.00, comissão de R\$100 + 0.22%
- R\$50.000.01 até R\$500.000.00, comissão de R\$155 + 0,11%
- Mais que R\$ 500.000,00, comissão de R\$255 + 0,09%

- 3

<span id="page-18-0"></span> $QQ$ 

Informações Extras: O comando switch

 $\bullet$  O objetivo do comando switch é simplificar uma construção if-else-if encaixados quando as condições ocorrem sobre uma variável inteira ou caractere:

#### **Sintaxe** switch (variável inteira) { case valor: comandos break; case valor: comandos break; }

<span id="page-19-0"></span> $QQQ$ 

The South Truck

Informações Extras: O comando switch

```
printf("Digite o RA: ");
scanf("%d", &a);
switch(a) {
case 10129:
    printf("Maria Cândida Moreira Telles\n");
    break;
case 33860:
    printf("Larissa Garcia Alfonsi\n");
    break;
case 33967:
    printf("Leonardo Kozlowiski Kenupp\n");
    break;
}
```
 $=$   $\Omega$ 

化重新润滑脂

#### Informações Extras: O comando switch

- Os comandos começam a ser executados a partir do ponto onde o valor da variável corresponde ao valor antes dos dois pontos  $($ .).
- São executados todos os comandos até que se encontre um comando break ou que se chegue ao final do bloco de comandos do switch.

 $200$ 

Informações Extras. Valor padrão

• Você pode utilizar uma condição default. A execução dentro da alternativa **default** ocorre se nenhuma outra condição for verdadeira (assim como o último else do if-else-if encaixados).

```
Sintaxe
switch (variável inteira) {
   valor: comandos break;
   default: comandos
}
```
 $QQQ$ 

Informações Extras. Valor padrão

```
printf("Digite o RA: ");
scanf("%d", &a);
switch(a) {
case 10129:
    printf("Maria Cândida Moreira Telles\n");
    break;
case 33860:
    printf("Larissa Garcia Alfonsi\n");
    break;
default:
    print('0 aluno não está matriculado\langle n'' \rangle;
}
```
 $\equiv$   $\cap$  a  $\sim$ 

医骨盆 医骨盆